## WebSPIRS<sup>™</sup> 5.02 Quick Reference

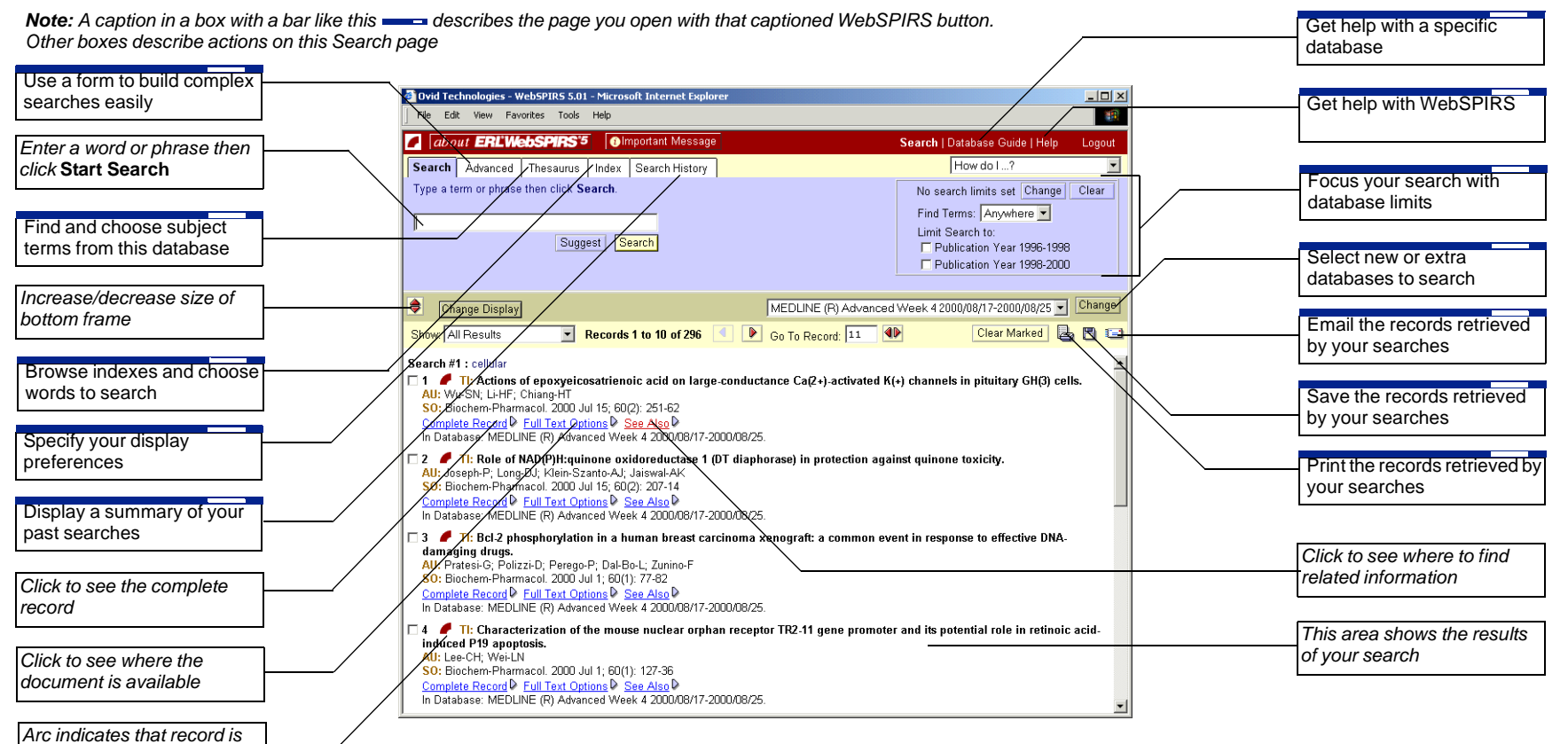

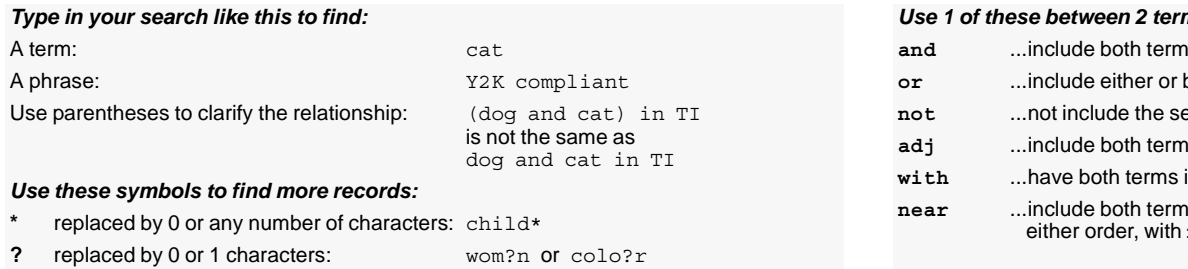

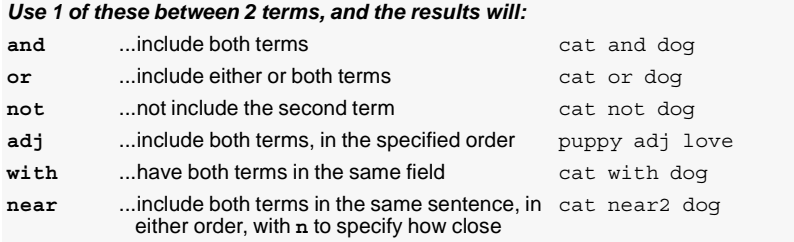

*available*